# **Call Frames; Diagramming Objects** Review 1

## **The Big Issue**

- Cannot answer questions on this topic without
	- drawing variables
	- drawing frames for function calls
	- drawing objects when they are created
- Learning to do this is useful in general
	- Helps you "think like a computer"
	- Easier to find errors in your programs.

#### **What Do You Need to Know?**

- Major topics
	- *local variables (in a function body)*
	- § *function call (call frames, call stack)*
	- *constructor call (in addition to call frames)*

- Examples from previous exams
	- Question 3 on prelim 1
	- Question 5 on prelim 2

## **Important**

- Code execution is an important part of the final
- You need to know how to
	- draw variables
	- § draw call frames
	- draw objects

*The purpose of such questions on executing statements with constructs and function calls is to test your understanding of how Python programs are executed*

#### **The Frame (box) for a Function Call**

- **Function Frame**: Representation of function call
- A **conceptual model** of Python

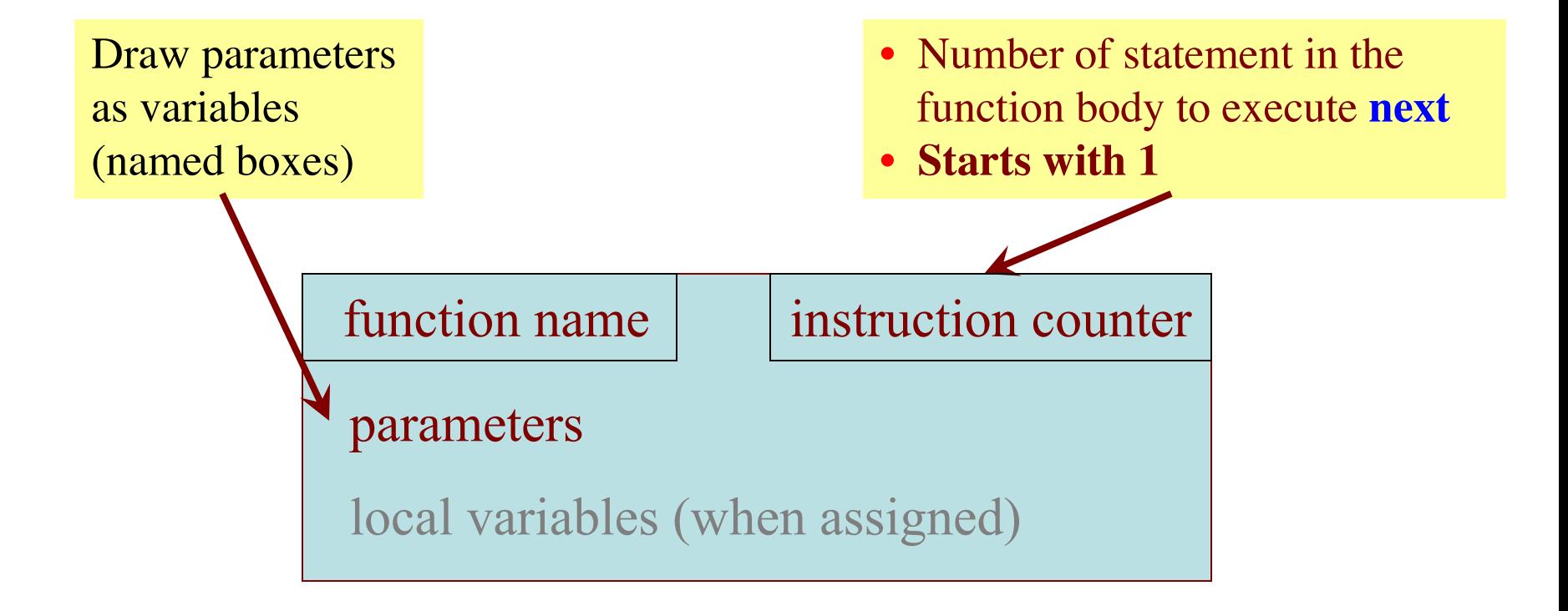

## **To Execute the Method:** x.addScore(100)

- 1. Draw a frame for the call
- 2. Assign the arguments to the parameters (in frame)
- 3. Execute the method body
	- Look for variables in frame
	- **Fig.** If an attribute, follow the name into Heap Space
- 4. Erase the frame

```
class Score(object):
```

```
…
def addScore(self,value):
  """Add value to score attr"""
  self._score = self._score+value
```
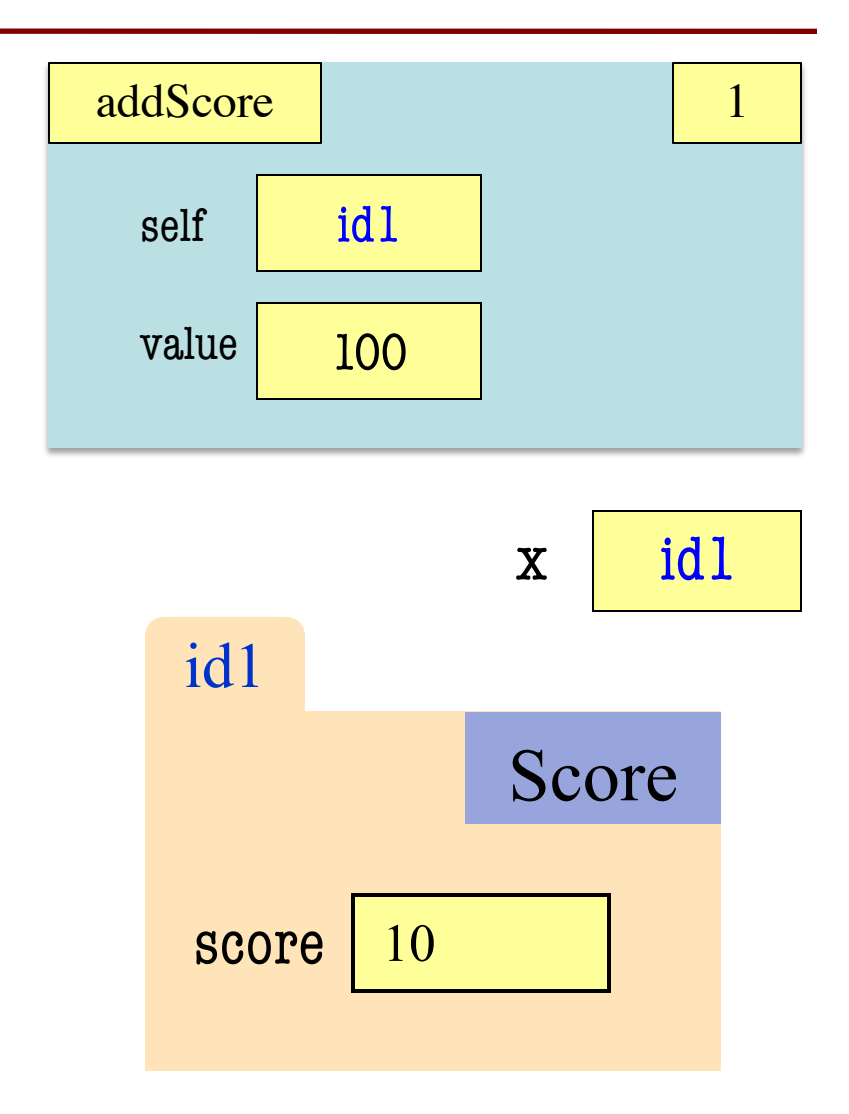

## **To Execute the Method:** x.addScore(100)

- 1. Draw a frame for the call
- 2. Assign the arguments to the parameters (in frame)
- 3. Execute the method body
	- Look for variables in frame
	- **Fig.** If an attribute, follow the name into Heap Space
- 4. Erase the frame

```
class Score(object):
```

```
…
def addScore(self,value):
  """Add value to score attr"""
  self._score = self._score+value
```
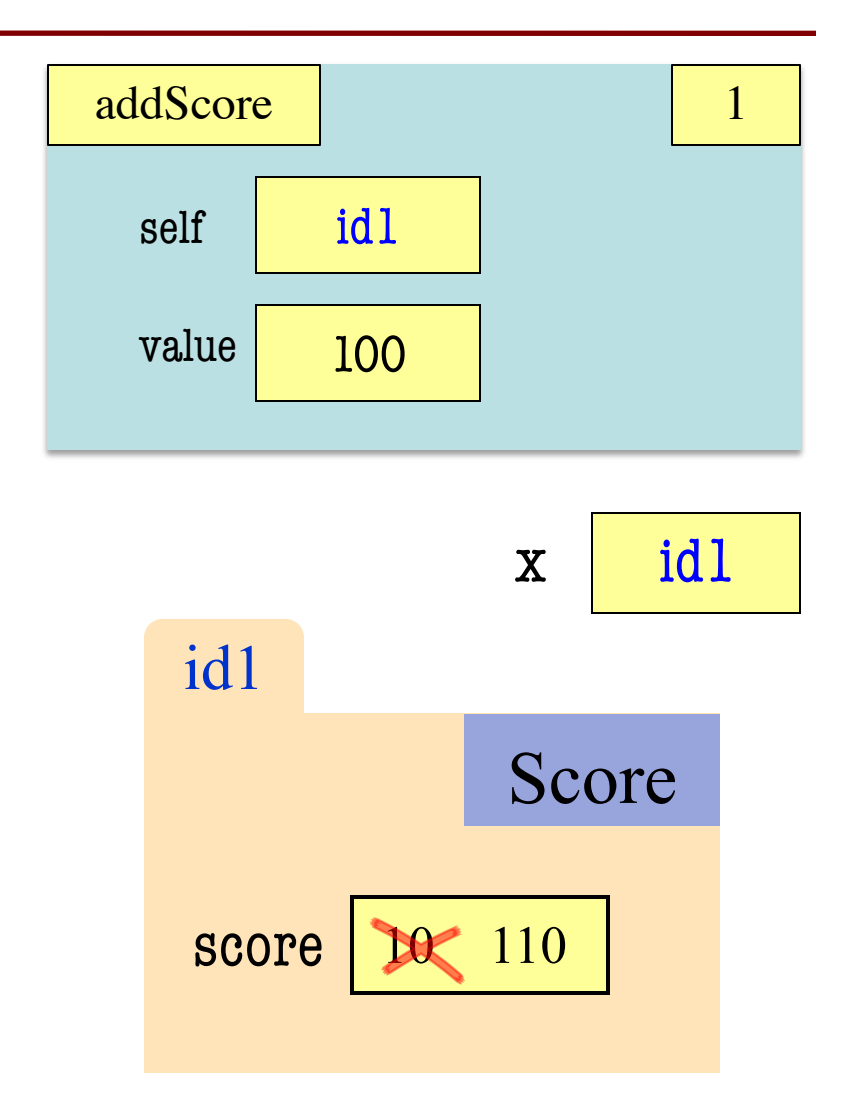

### **Call Stacks: Given a Line to Reach**

#### **def** last\_name\_first(s):

"""**Precondition**: s in the form <first-name> <last-name>"""

- $first = first name(s)$ 1
- $last = last_name(s)$ 2
- **return** last + '.' + first 3

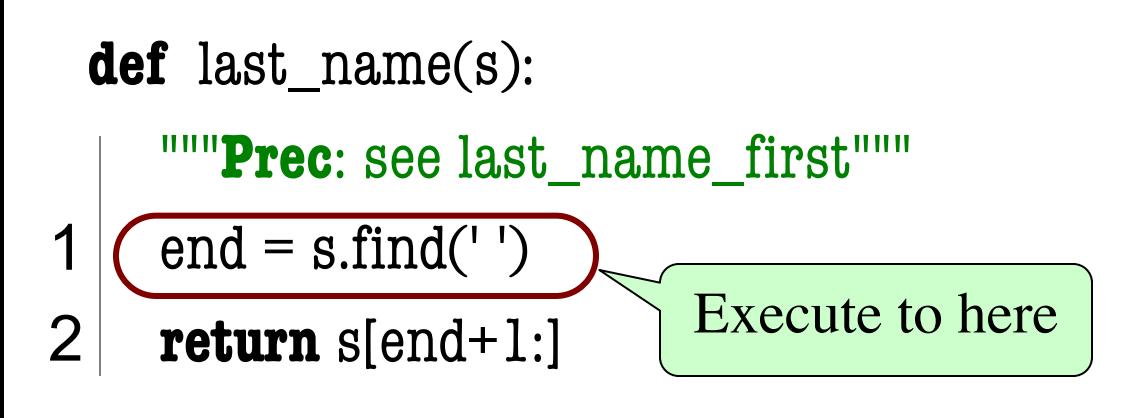

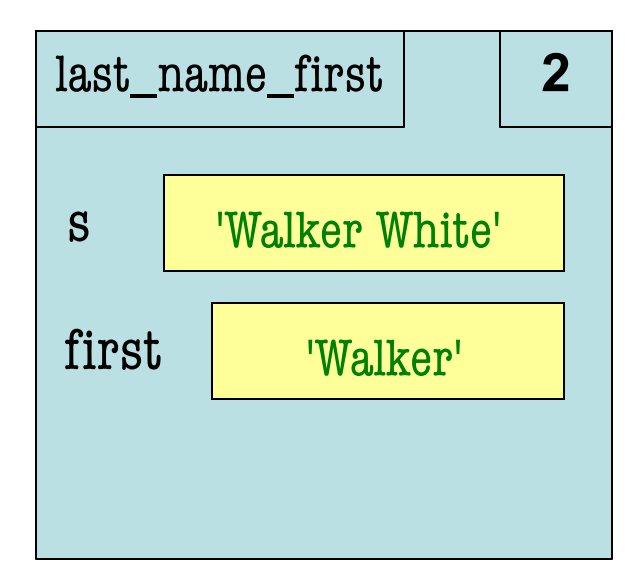

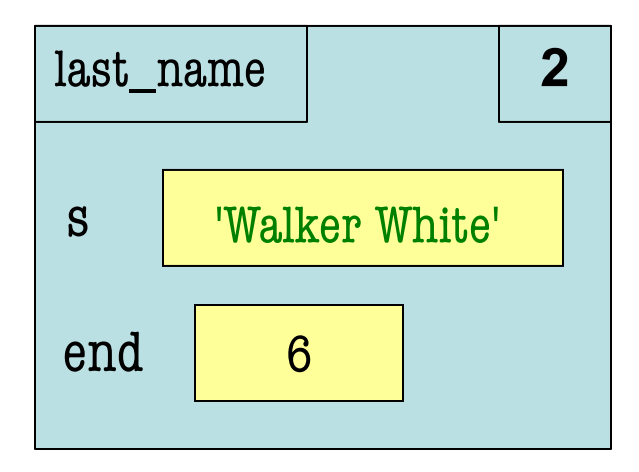

## **(Modified) Question from Previous Years**

#### def reverse(b):

```
"""Reverse elements of b in place 
(does not make a copy)
```
Pre: b is a list"""

```
reverse part(b, 0, len(b)-1)
```

```
def reverse_part(b,h,k):
```
"""Reverse b[h..k] in place

Pre: b is a list; h, k are in b"""

if  $h \geq k$ :

 $2$  return

- $3$  temp = b[h]
- $4$  b[h] = b[k]
- $5$  b[k] = temp
- 6 reverse\_part $(b,h+1,k-1)$
- Execute the call
	- $a = [5, 7, 3]$ ; reverse(a)
	- Use 'folder' for list a below
	- § Stop upon completing line 2
	- § **Draw call frame at that time**!

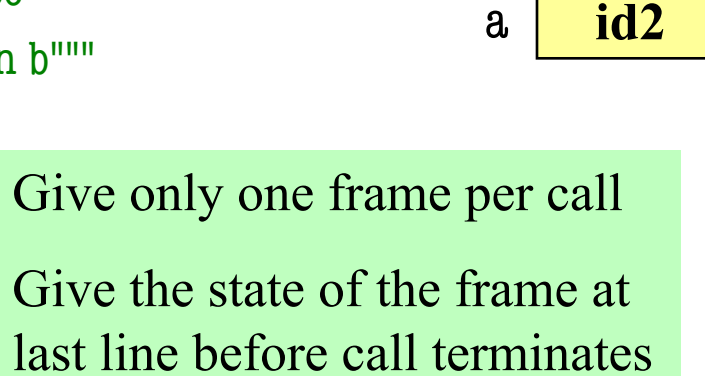

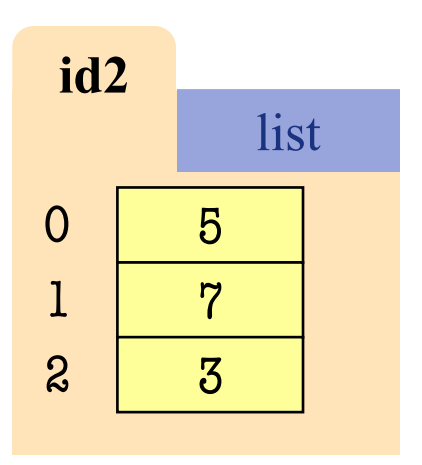

## **Execute the Call** reverse([5,7,3]) **to Line 2**

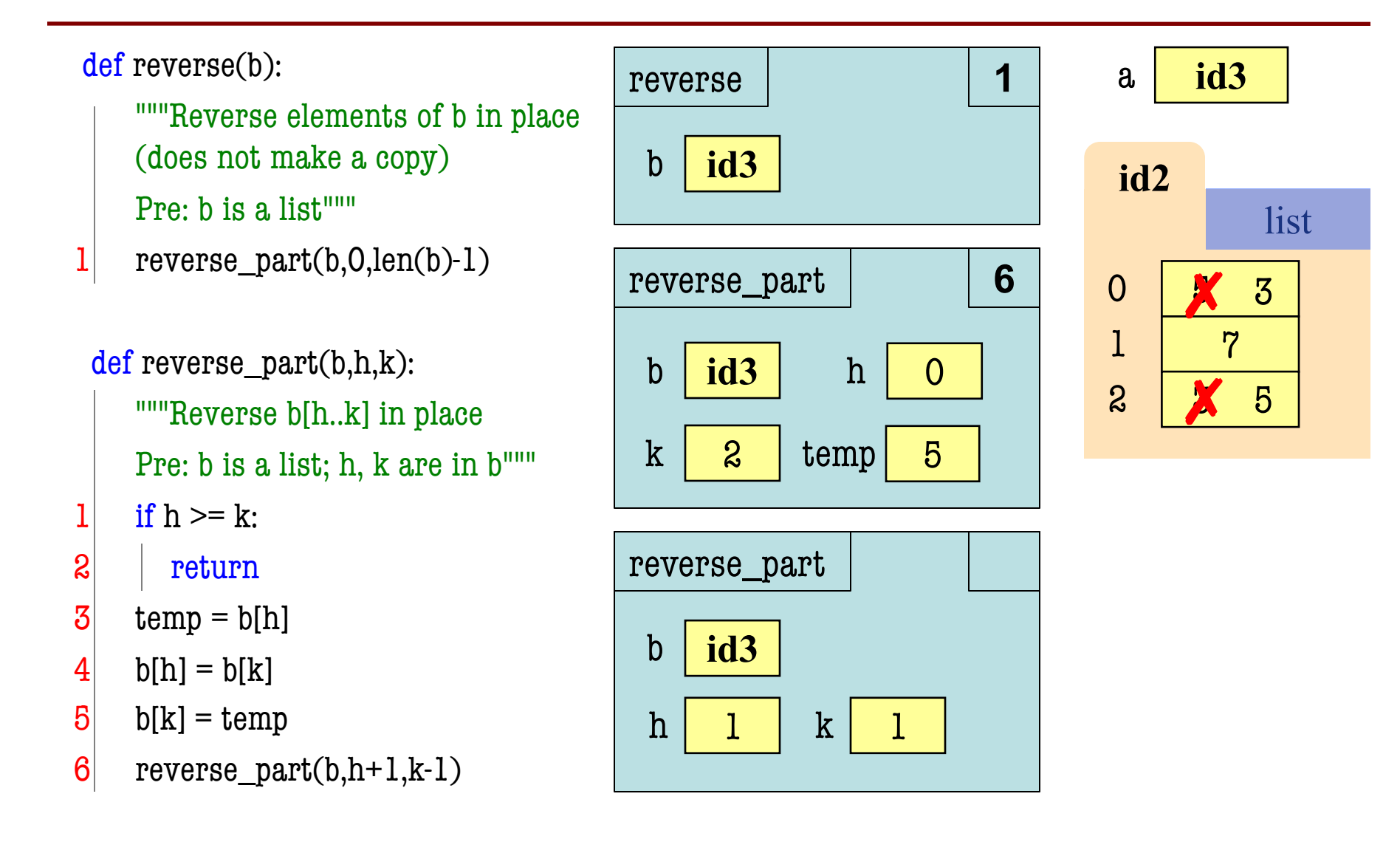

## **Diagramming Objects (Folders)**

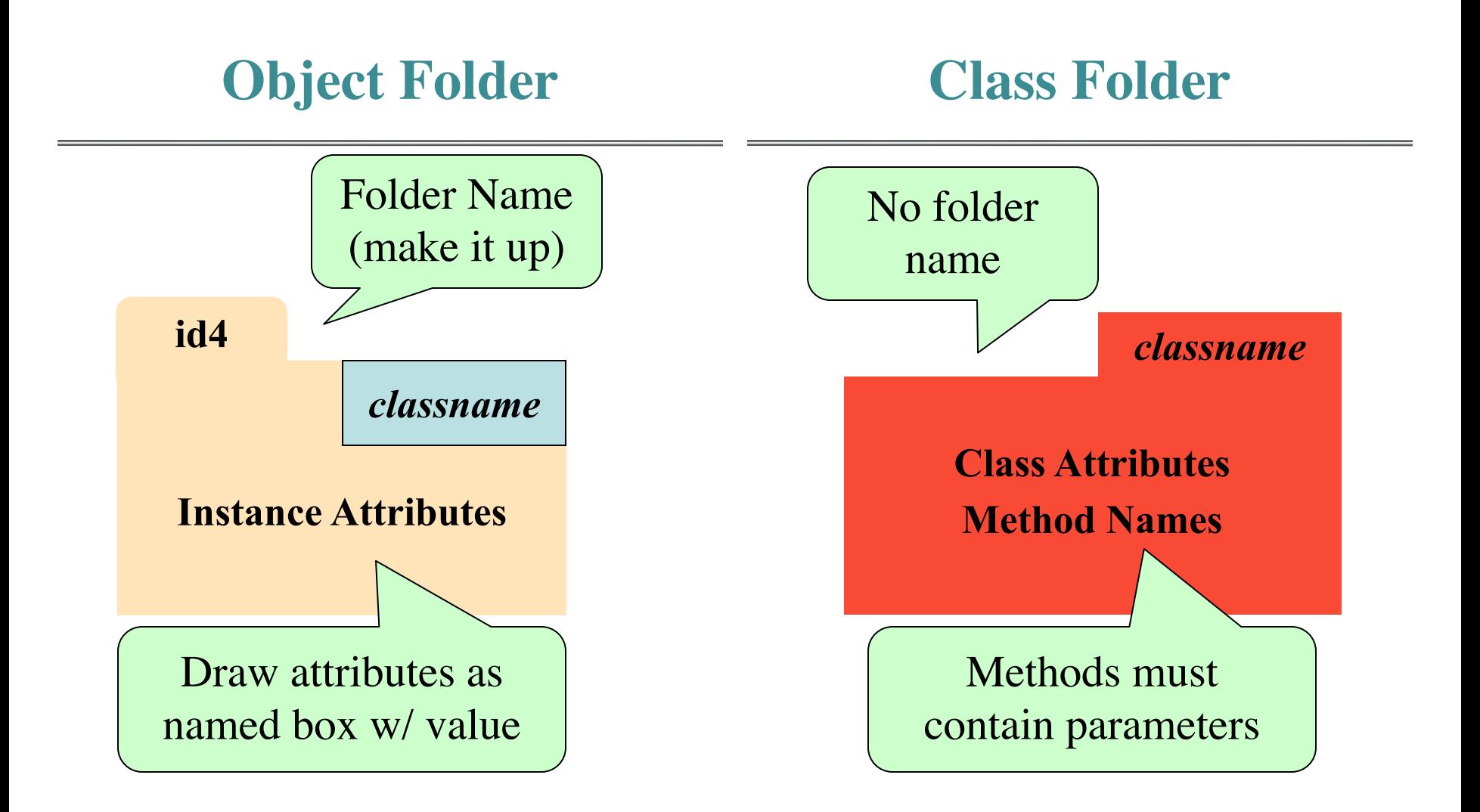

## **Diagramming Example**

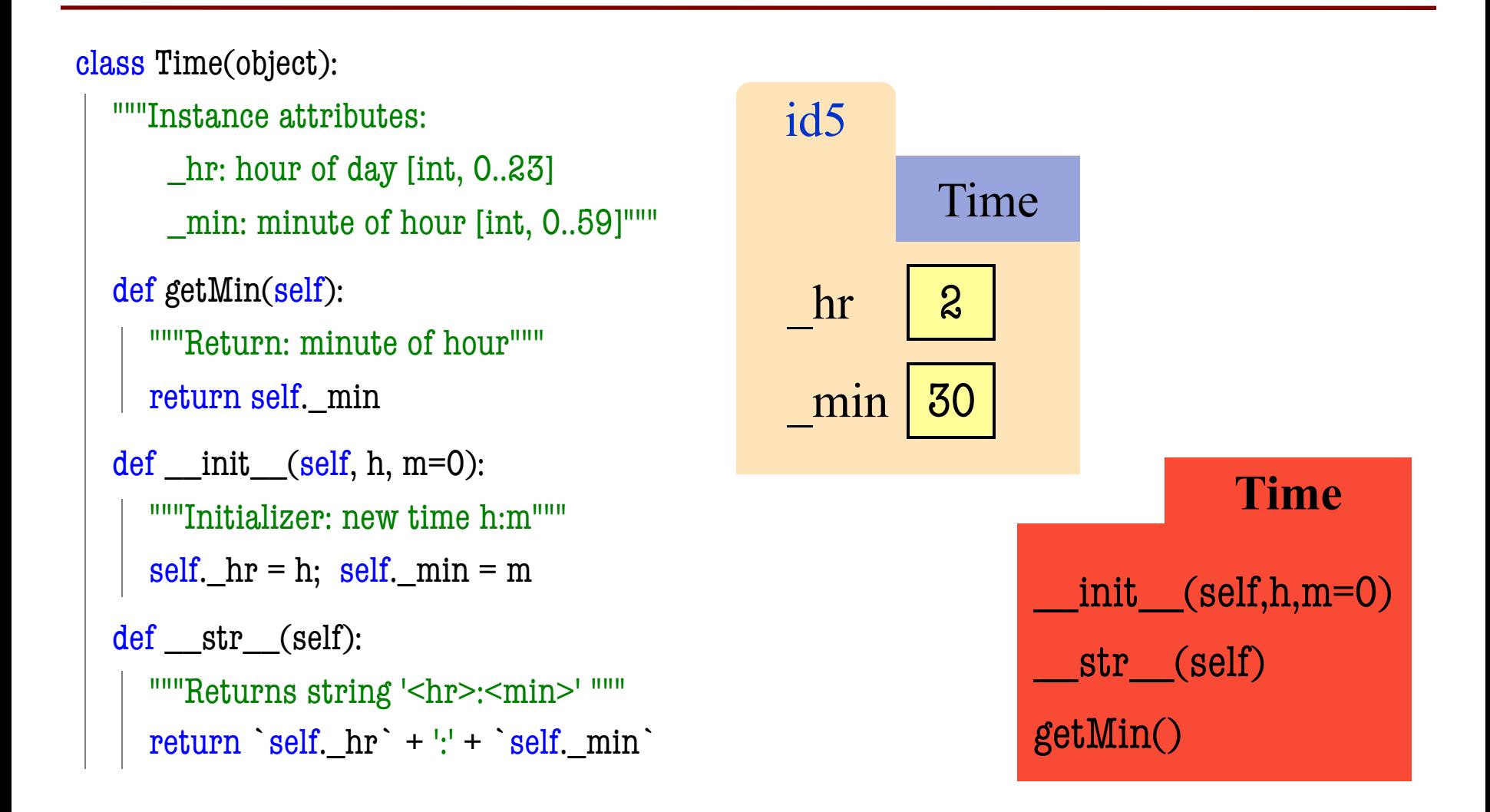

#### **Evaluation of a Constructor Call**

- 3 steps to evaluating the call C(args)
- *Create a new folder* (object) of class C
	- Give it with a unique id (any number will do)
	- Folder goes into the heap
- Execute the *method* init (args)
- Return *the identifier* of the object as *the value*
	- A constructor call is an *expression*, not a command
	- Does not put name in a variable unless you **assign it**

class C(object):

 $f = 0$ def \_\_init\_(self, k):  $self.f = k$ 

 $a = 3$  $x = C(a)$  # C a class  $y = C(a)$  $x = y$ 

class C(object):

$$
f = 0
$$
  
def \_\_init\_\_(self, k):  
| 
$$
self.f = k
$$

$$
a \mid 3
$$

 $a = 3$  $x = C(a)$  # C a class  $y = C(a)$  $x = y$ 

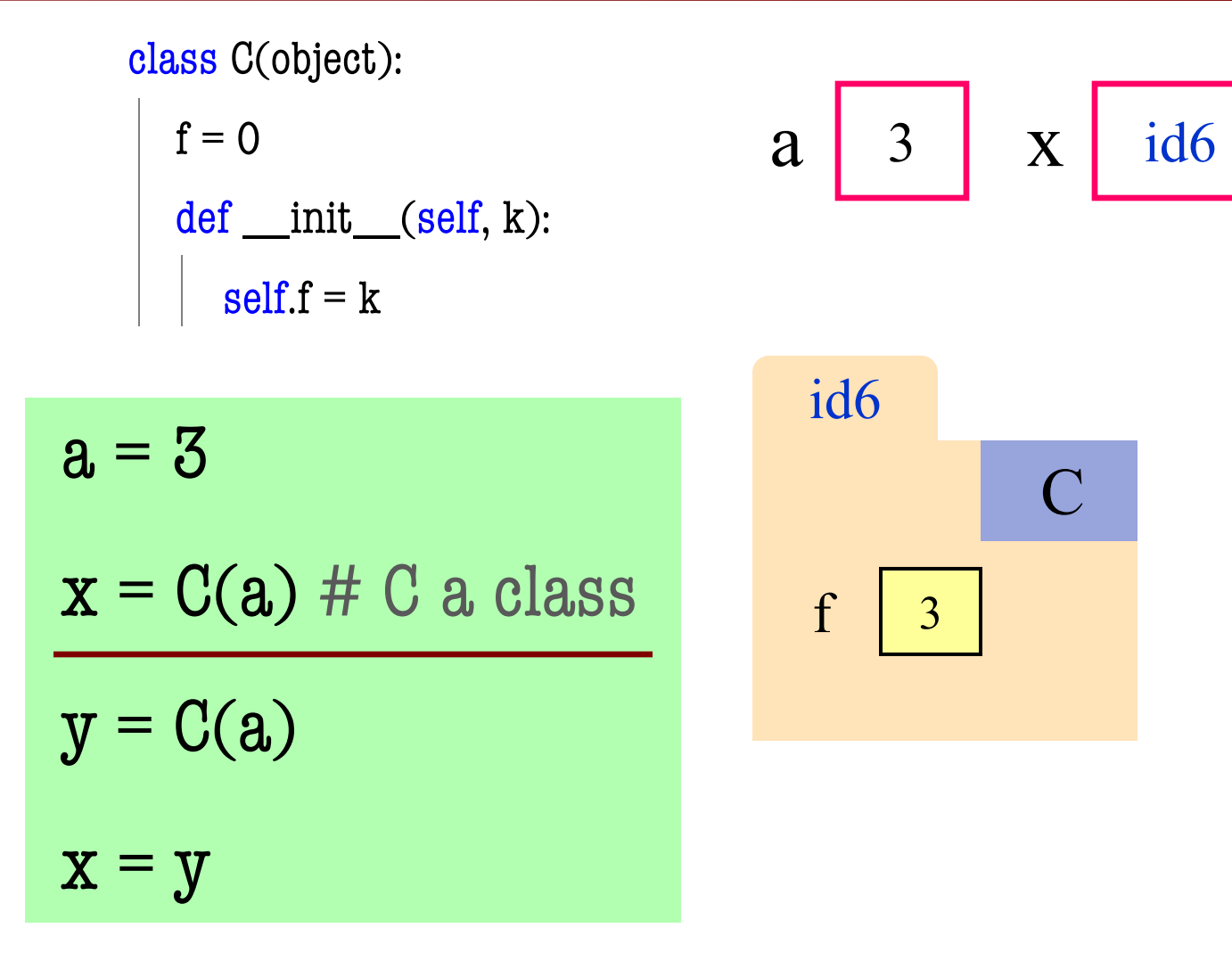

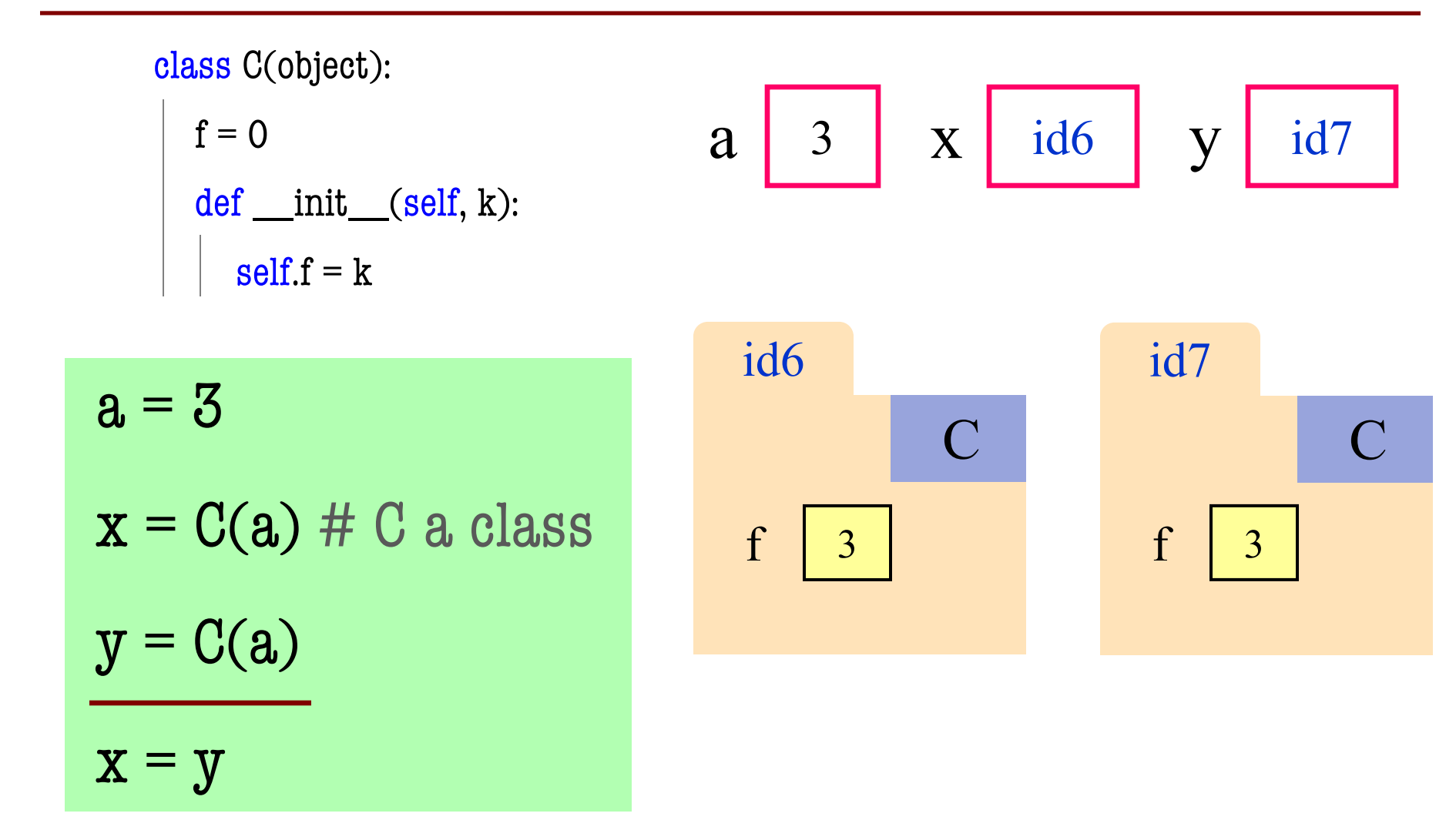

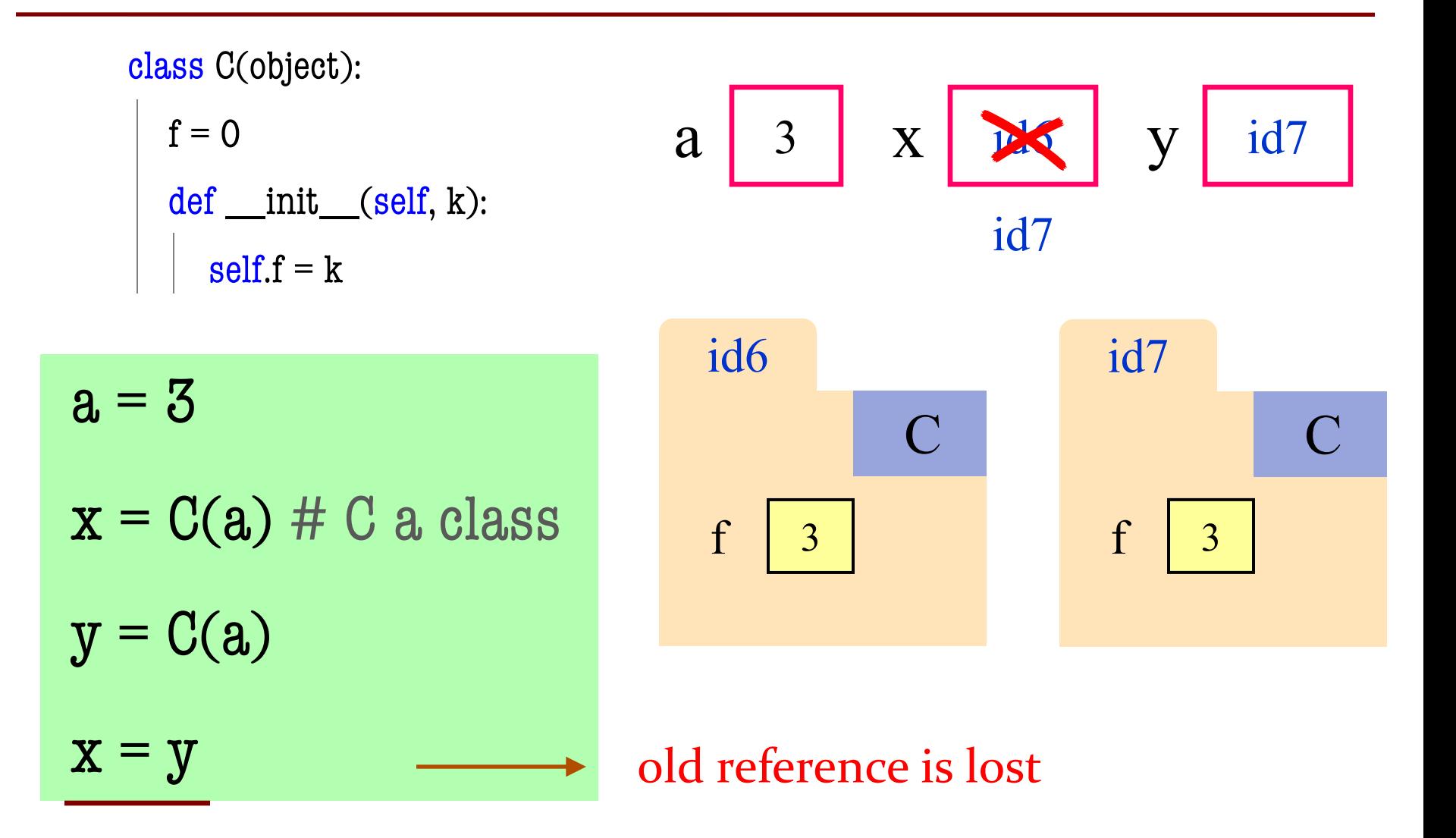

#### **Code Execution (Q4 from 2008 fall final, modified)**

#### Execute the call: session()

#### def session()

- one = Item('ipod', 20)
- $2 \mid$  two = Item('wii', 32)
- $3$  treat = two
- $4$  three = one
- $5$  three.add(4)
- 6 print one
- $7$  print 'Cost of item one: '+str(one.getCost())
- 8 print ('Are they the same?' + str(one.getName()==two.getName()))
- 9 print ('Are they the same?' +
	- str(one.getName()==treat.getName()))
- 10 print ('Are they the same? ' +

```
str(one.getName()==three.getName()))
```

```
class Item(object):
  """Instance attributes: 
       cost: cost of this item [float > 0]_name: item name [nonempty str]
  """"
  def\_init_ (self, t, c):"""Initializer: new Item with name t, cost c"""
     self. name = t; self. cost = cdef getCost(self):
     """Return: cost of this item """
     return self._cost
  def getName(self):
     """Return: item's name"""
     return self._name
  def str (self):
     """Returns '<name>:<cost>' as representation"""
     return self.name + ':' + str(self.cost)
  def add(self, d):
     """Add d to this item's cost"""
     self. cost = self. \ncost + d
```
#### **Code Execution (Q4 from 2008 fall final, modified)**

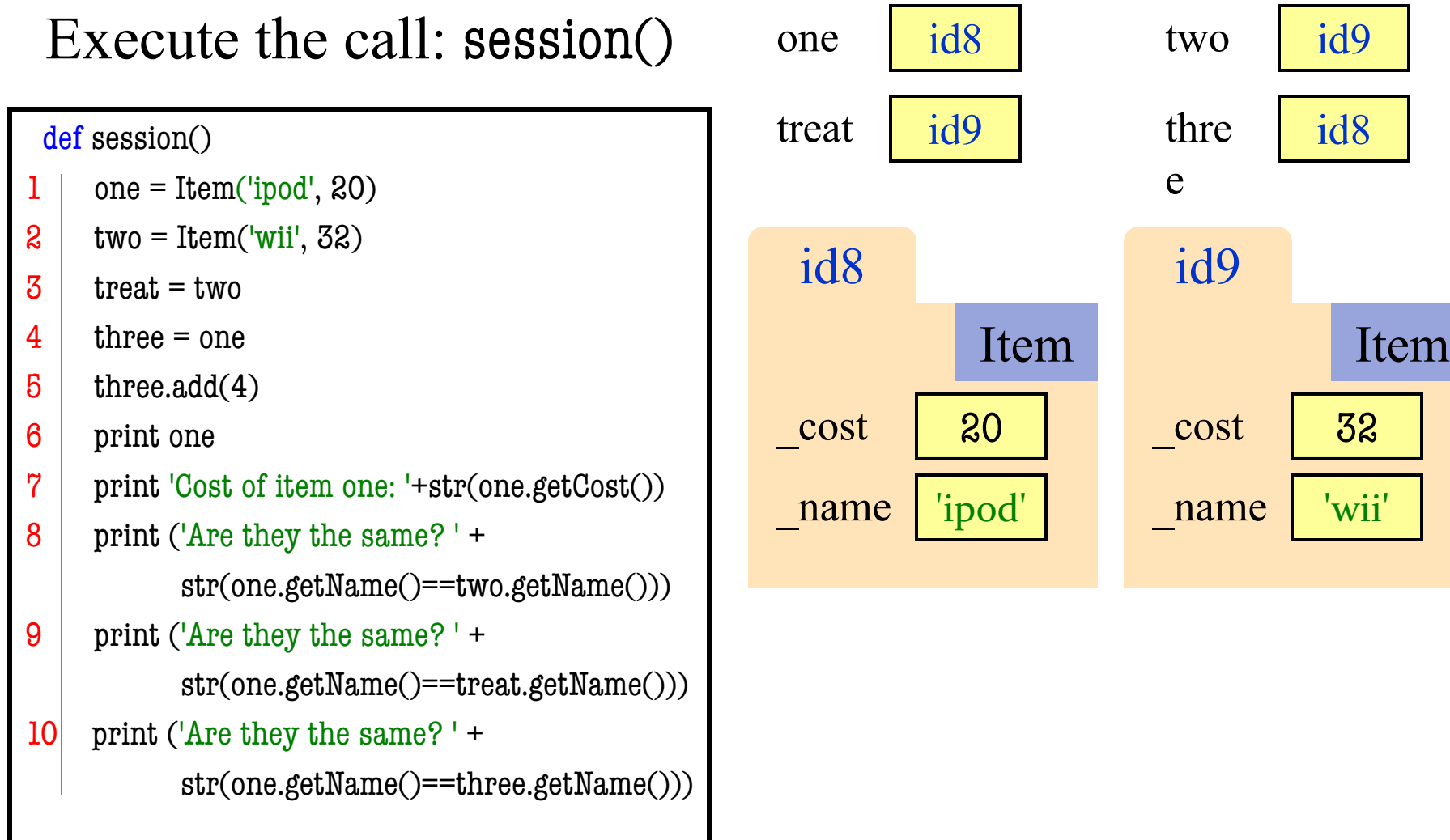

#### **Code Execution (Q4 from 2008 fall final, modified)**

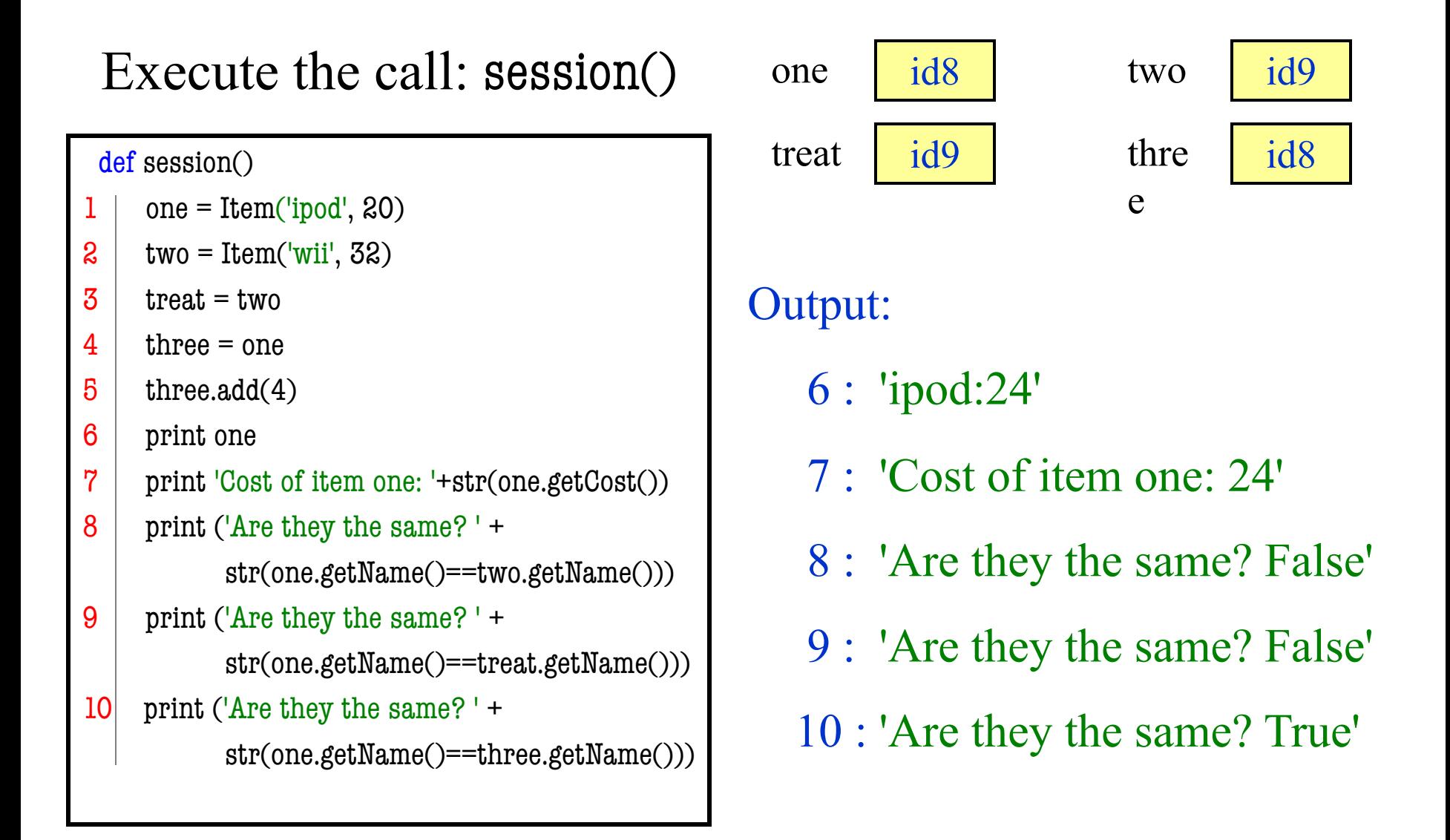

#### class Cornellian(object):

```
# Instance attributes:
\# cuid: Cornell id, an int > 0# _name: full name, a nonempty str
```

```
NEXT = 1 # Class Attribute
```

```
def getName(self):
```
"""Returns the name."""

```
return self._name
```

```
…
```
…

```
def __init (self, n):
```

```
"""Initializes Cornellian with name n."""
self. name = n
```

```
self._cuid = Cornellian.NEXT
```

```
Cornellian.NEXT = Cornellian.NEXT+1
```
#### **Execute:**

```
\gg a = Cornellian('Alice')
\Rightarrow \Rightarrow \frac{b}{c} = Cornellian('Bob')
```
Pay close attention to class attribute NEXT

#### class Cornellian(object):

```
# Instance attributes:
\# cuid: Cornell id, an int > 0# _name: full name, a nonempty str
```

```
NEXT = 1 # Class Attribute
```

```
def getName(self):
```
"""Returns the name."""

```
return self._name
```

```
…
```
…

```
def init (self, n):
```

```
"""Initializes Cornellian with name n."""
```

```
self. name = n
```

```
self._cuid = Cornellian.NEXT
```

```
Cornellian.NEXT = Cornellian.NEXT+1
```
#### **Execute:**

 $\gg$  a = Cornellian('Alice')  $\Rightarrow$   $\Rightarrow$   $\frac{b = \text{Cornellian('Bob')}}{b}$ 

## **Cornellian** getName(self)  $\_$ init $\_$ (self,n) NEXT | 1

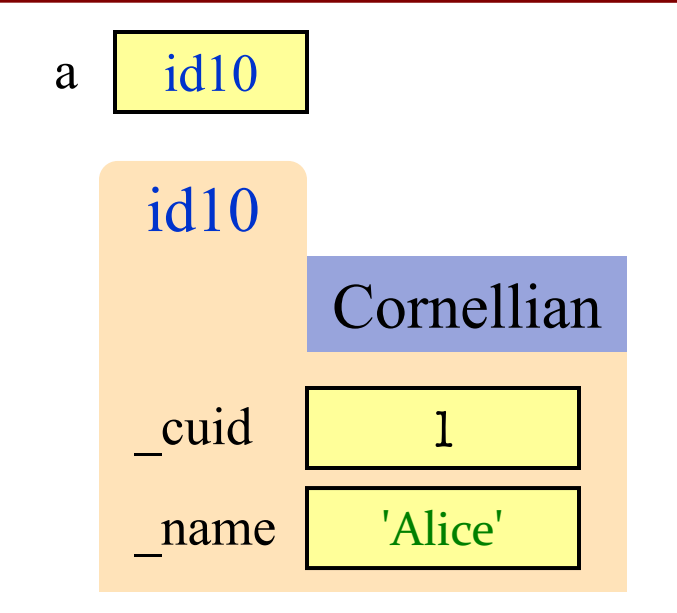

#### **Execute:**

 $\gg$  a = Cornellian('Alice') Cornellian  $\Rightarrow$   $\Rightarrow$   $b =$  Cornellian('Bob')

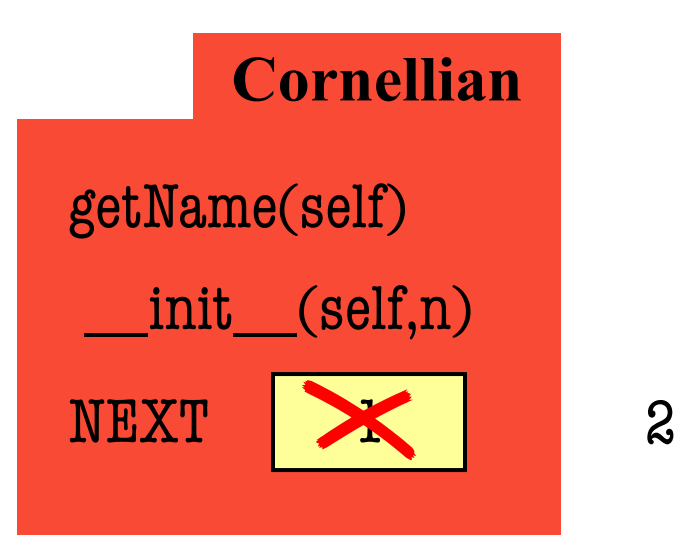

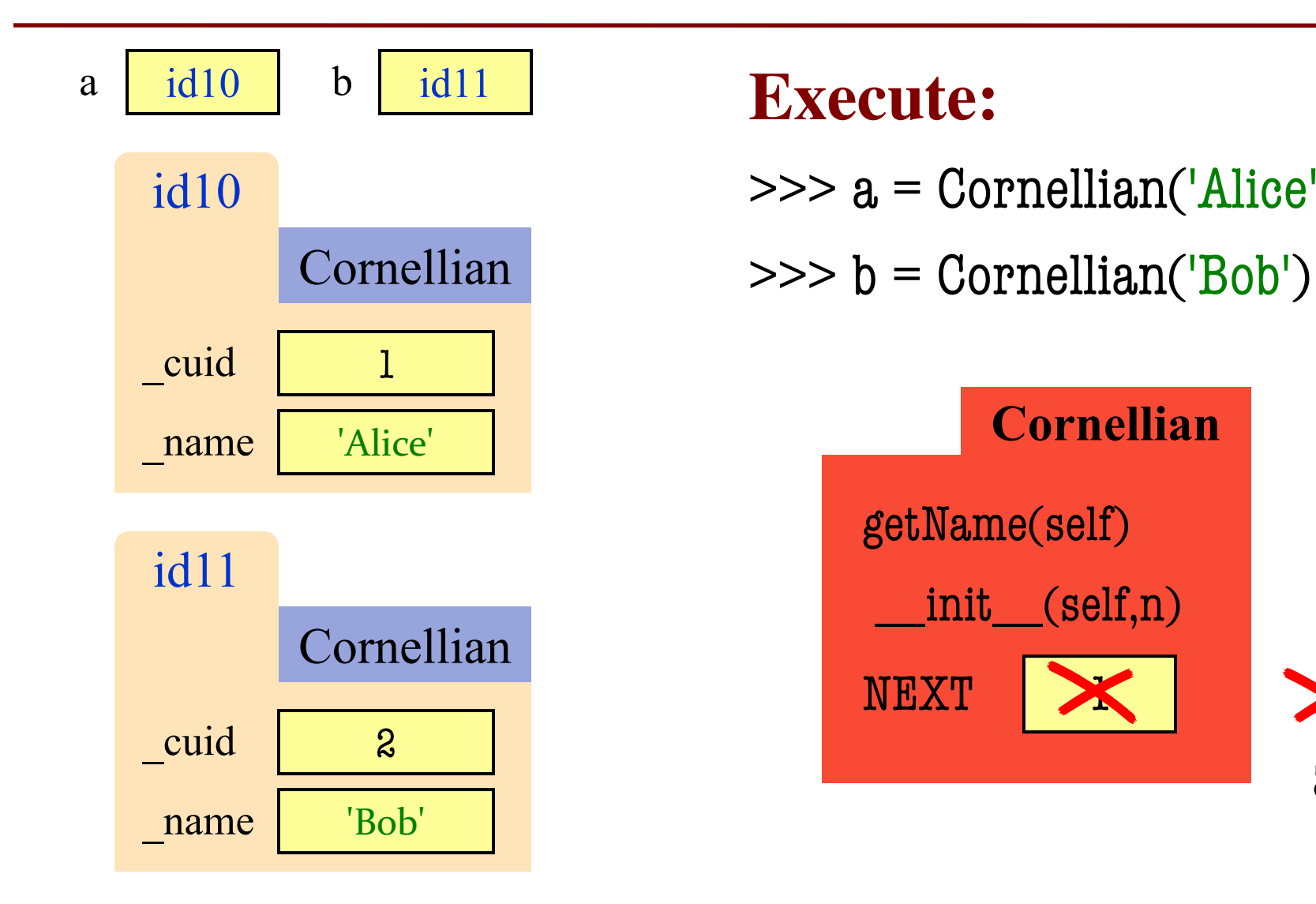

#### **Execute:**

 $\gg$  a = Cornellian('Alice')

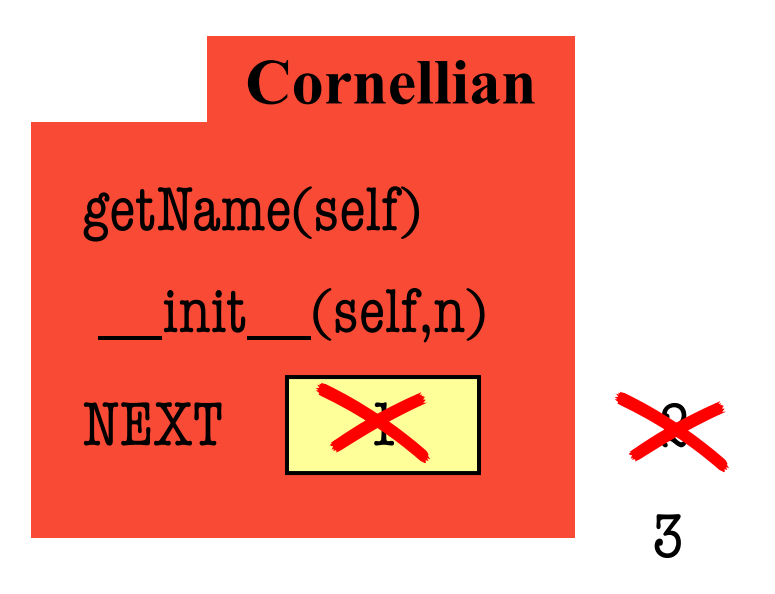